**CHAUVIN®**<br>ARNOUX **CHAUVIN ARNOUX GROUP** 

# DataView®

# **Plateforme logicielle pour l'exploitation des données**

Analyseurs d'énergie QUALLSTAR Contrôleurs d'installation électrique C.A 6116N & C.A 6117 Enregistreurs de puissance et d'énergie PEL100 Mégohmmètres C.A 6543, C.A 6547 & C.A 6549 Analyseurs de puissance C.A 8230 & C.A 8220 Contrôleurs de terre & de résistivité C.A 6470N, C.A 6471 & C.A 6472 Pinces de puissance et d'harmoniques F407 & F607 Micro-ohmmètres C.A 6240, C.A 6250 & C.A 6292 Pince de terre C.A 6417 Enregistreurs Simple Logger II & Data Logger L452 Ratiomètre DTR 8510 Contrôleurs d'isolement C.A 6526, C.A 6532 & C.A 6534 Thermomètres C.A 1821, C.A 1822, C.A 1823 Luxmètre C.A 1110, thermo-anémomètre C.A 1227, thermo-hygromètre C.A 1246

Mesurer pour mieux Agir

# DataView®

**Plateforme logicielle pour l'exploitation de données**

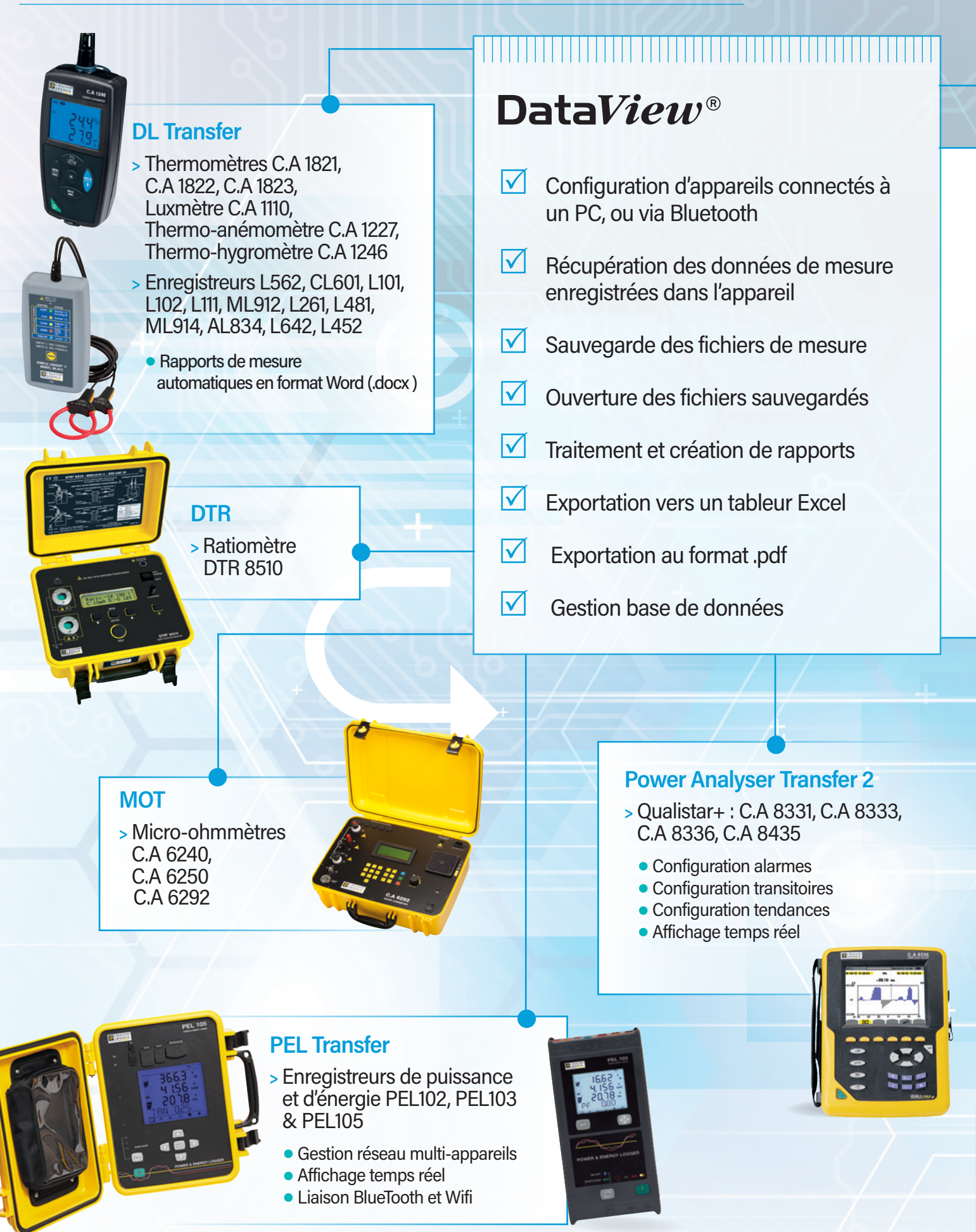

#### **GTC**

- **>** Pince de terre C.A 6417
	- **Acquisitions instantanées**

**Les mesures réalisées peuvent également être traitées par le logiciel d'exploitation expert multiproduits**

DataView<sup>®</sup> reconnaît automatiquement **l'appareil lors de sa connexion au PC, et lance le menu correspondant. Ce dernier, présenté sous forme d'arborescence, offre à l'utilisateur un accès direct aux données enregistrées dans l'appareil, à sa configuration…**

DataView<sup>®</sup> dispose de multiples modèles de **rapports prédéfinis pour une édition rapide et en toute conformité avec les normes en vigueur. L'utilisateur peut créer ses propres modèles, selon ses besoins.**

# **GTT**

- **>** Contrôleur de terre et de résistivité C.A 6470N, C.A 6471, C.A 6472 & C.A 6474
	- **Test à distance**
	- **Acquisitions instantanées**

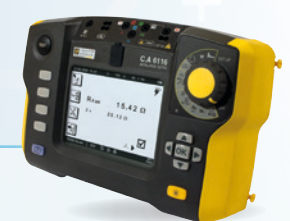

#### **ICT**

- **>** Contrôleur d'installations électriques C.A 6116, C.A 6116N et C.A 6117
	- **Personnalisation des campagnes de** mesure avec transfert dans l'appareil
	- **Préparation des rapports de vérification** des installations

#### **Power Analyser Transfer**

- **>** Qualistar C.A 8332B, C.A 8334B
	- **Configuration alarmes**
	- **Configuration transitoires**
	- **Configuration tendances**
	- **Affichage temps réel**
- **>** Pinces harmoniques et puissance F407 & F607
	- **Affichage temps réel**
	- **I** Liaison BlueTooth
- **>** Analyseur de puissance C.A 8220 et C.A 8230
	- **Configuration alarmes**
	- **Configuration transitoires**
	- Configuration tendances
	- **Affichage temps réel**

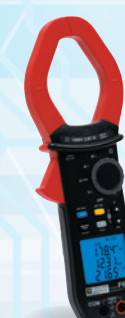

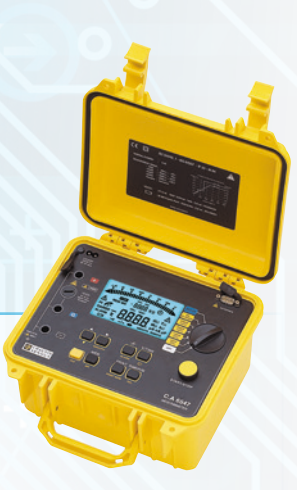

### **MEG**

- **>** Megohmmètres C.A 6526, C.A 6532, C.A 6534, C.A 6543, C.A 6547, C.A 6549, C.A 6550 et C.A 6555
	- Lancement tests à distance
	- **Affichage temps réel**
	- Ratios DAR, PI et DD
	- **Tracé graphique des tests**

DataView®

# **Plateforme logicielle pour l'exploitation des données**

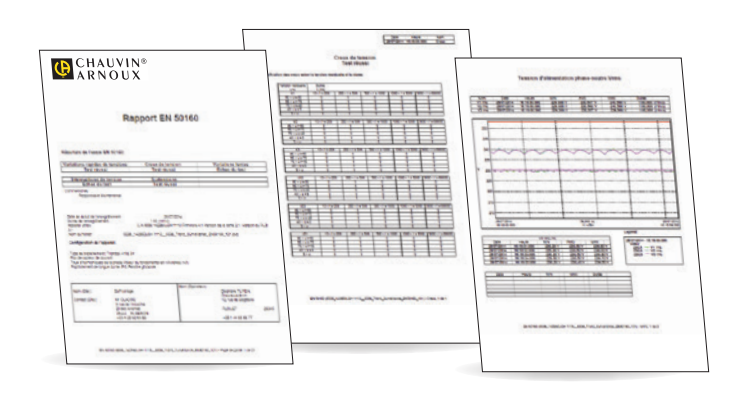

# Rapports EN 50160 pour les QUALLSTARLA

**La norme EN 50160 porte sur la qualité de la tension. Avec des récepteurs de plus en plus sensibles, et un réseau qui subit des perturbations dues notamment aux charges non linéaires, il est impératif de vérifier la qualité de la tension fournie.** 

Après avoir proposé la configuration automatique de votre appareil, et la campagne de mesure à lancer, le logiciel offre des possibilités d'évaluation exhaustives, et établit des rapports automatiques selon l'EN50160. La page de synthèse résume les résultats de la campagne. On y trouve également le lieu, les conditions, le matériel employé et des informations sur l'opérateur.

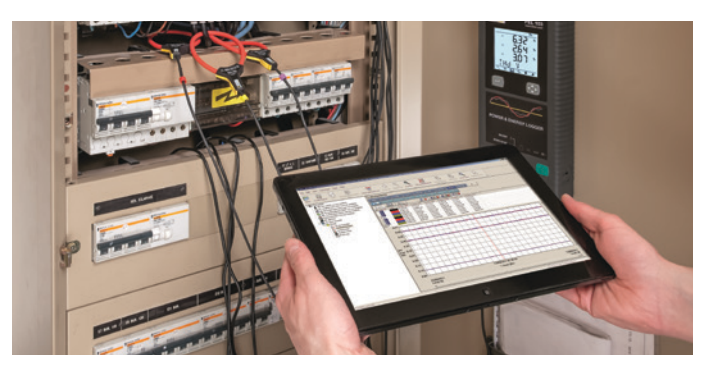

**DataView®\* est spécifié pour**

- $\bullet$  Windows\*\* 10
- $\bullet$  Win 7
- $\bullet$  Win 8/81.

\*L'installation de DataView® requiert des droits administrateur. \*\*Windows® est une marque déposée de Microsoft® Corporation

## Rapports ICT selon les normes en vigueur pour les contrôleurs d'installations

**ICT propose de définir l'arborescence qui sera suivie lors de la campagne de contrôle réelle (Sites, Pièces, Objets) ainsi que les tests à réaliser pour chacun d'eux. Cette campagne ainsi définie, peut ensuite être enregistrée dans l'appareil via la liaison de communication.**

Cela procure un gain de temps significatif sur le terrain. Pour la génération des rapports, en plus des références du site client et de l'opérateur, il est possible de prédéfinir le format du rapport à générer par Dataview° choisi parmi une liste de modèles existants conformes aux normes en vigueur : IEC 60364-6 (basique) , IEC 60364-6, expert … Le rapport peut être également personnalisé.

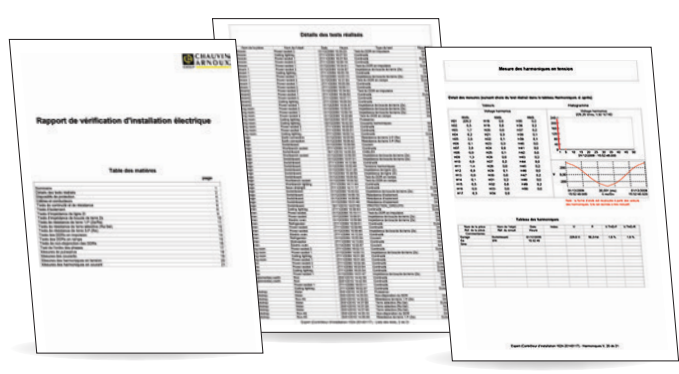

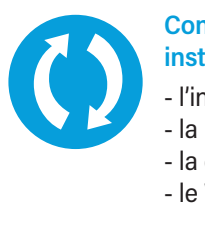

#### **Connectez simplement votre instrument à votre PC via :**

- l'interface RS 232
- la liaison USB
- la connexion Bluetooth
- le Wifi

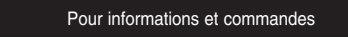

**L'innovation à sa juste mesure** 99 rue Beranger 92320 Chatillon - France Tel. : +33 (0) 1 71 16 17 00 E-mail: contact@testoon.com **www.testoon.com**

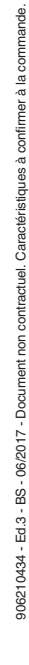

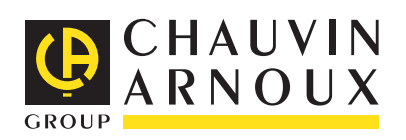